## KIM der Universität Hohenheim

## Antrag Einrichtung eines virtuellen Servers

**Stand [19.10.2022]**

bitte digital im PDF ausfüllen, ausdrucken, unterschreiben, abstempeln und uns zukommen lassen: **Email:** kim-vm-int@uni-hohenheim.de | **Post:** KIM (630)

## Virtueller Server

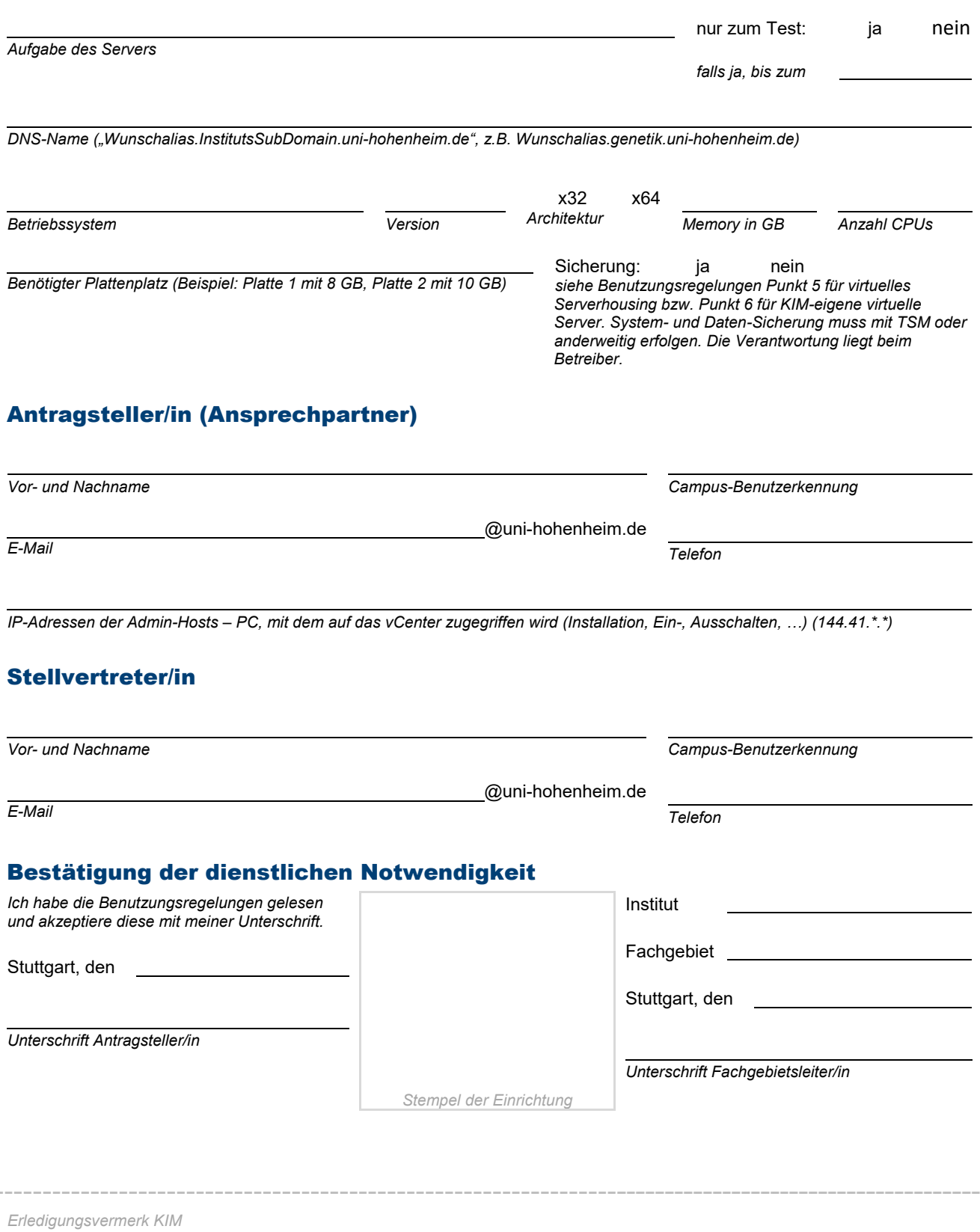

*erledigt am KIM-Mitarbeiter/in*